# skillsoft<sup>\*</sup> global **knowledge**

# **Ruby Programming & Ruby on Rails**

**Duration: 5 Days Course Code: RUBYPR Delivery Method: Virtual Learning**

### Overview:

### Ruby Programming & Ruby on Rails Course Overview

Ruby is a high level Interpreted,Object Oriented,rapid development language deployed in many scenarios in the modern world. This Ruby Programming & Ruby on Rails course is designed to give delegates the knowledge to develop and maintain Ruby applications and Rails based projects.

Exercises and examples are used throughout the course to give practical hands-on experience with the techniques covered.

#### Virtual Learning

This interactive training can be taken from any location, your office or home and is delivered by a trainer. This training does not have any delegates in the class with the instructor, since all delegates are virtually connected. Virtual delegates do not travel to this course, Global Knowledge will send you all the information needed before the start of the course and you can test the logins.

# Target Audience:

# Who will the Course Benefit?

# Objectives:

■ Course Objectives This course aims to provide the delegate with the knowledge to be able to produce simple,object oriented Ruby applications,and develop and maintain Rails based projects that exploit all core elements of the language to solve business problems.

### Prerequisites:

Delegates attending this course should have some previous programming experience and be able to define general programming concepts including:

compilation,execution,variables,arrays,sequence,selection,iteration ,functions,objects,and classes. Moreover delegates should be able to navigate the filesystem (on the command line ideally),edit and save text files and browse the web. This knowledge can be obtained by attendance on the pre-requisite Introduction to Programming course.

# Follow-on-Courses:

Further Learning

- **Apache Web Server**
- **Introduction to MySQL**

**Python Programming 1** 

# Content:

Ruby Programming ; Ruby on Rails Training | Session 7: OBJECT ORIENTATION | Session 15: ROUTING Course Course Contents - DAY 1

#### **Course Introduction** What's inherited URLS

- **Administration and Course Materials** Abstract classes Abstract classes Abstract classed on the routing scheme
- 
- Delegate and Trainer Introductions **Multiple Inheritances Multiple Inheritances** conventions

### Session 1: INTRODUCTION TO RUBY Visibility **Visibility** REST conventions in Rails

- 
- 
- 
- **Ruby Basics objects,regular line Using ActiveRecord Contracts In the Using ActiveRecord In Using ActiveRecord** expressions,arrays,hashes,Object **Public,private and protected visibility** Validations Orientation Singletons and defs **Associations Singletons and defs** Associations **Constanting Associations**

#### Session 2: RUBY LANGUAGE ELEMENTS Destructors and garbage collection

- $\blacksquare$  Variables and constants  $\blacksquare$  Hooks
- 
- 
- **Integer,float and string formats** The Using ActionController
- 
- 
- Labs in the contract of the contract of the contract of the contract of the contract of the contract of the contract of the contract of the contract of the contract of the contract of the contract of the contract of the co

- 
- **Boolean and range operators Action** Views **Discussed Actions** Writing Views for actions
- **Conditionals if,unless,case Partials** Partials **Partials** Partials **Partials** Partials
- 
- **EXPRESSIONS**
- **Labs** line Session 19: CREATING A RAILS PROJECT

- $\Box$  Objects,classes and methods  $\Box$  Matching in Ruby  $\Box$  Using the Rails web server
- **Constructors and attributes** Modifiers i,o,x and m Creating the initial controller
- Instance and class variables **International Conducts** Pattern matching variables Modify the initial index.html file
- Local and global variables **Labs** Labs **Labs** Labs **Labs** Setting the Route
- **Class and object methods** Creating a resource Creating a resource Creating a resource
- Including external files load and require Session 11: SPECIAL VARIABLES AND Viewing routes with rake
- **Labs** Course Contents DAY 2 PSEUDO-VARIABLES

#### Session 5: INPUT AND OUTPUT IN RUBY ARGV and \$0

- Opening and closing files Environment variables Environment variables Environment variables Environment variables
- **Reading from and writing to files CER CHANGE AT A PSEUDO-variables CER CHANGE A GENERATION** Generating the Rail Scaffold
- 

#### Session 6: ARRAYS AND HASHES IN RUBY

- $\blacksquare$  Arrays and hashes
- Building an array Begin and end
- 
- 
- **Hash keys** DAY 4
- **I**terators
- 

- 
- 
- 
- 
- 
- 
- 
- 
- $\blacksquare$  Labs
- 

### ■ What is it used for Session 8: CLASSES AND OBJECT ■ Installing Ruby? SCOPING SCOPING What is a Model

- 
- 
- Inheritance mixins Migrations Course Contents DAY 5
- 
- lacktriangle Namespaces and modules Session 17: CONTROLLERS
- 
- **Operators Example 3 Controller Freezing objects** And the Unit of the Unit of the Unit of the Unit of the Unit of the Unit of the Unit of the Unit of the Unit of the Unit of the Unit of the Unit of the Unit of the Un
- **Assignments Labs Course Contents DAY 3** Creating controllers

# Single and double quotes Session 9: OBJECT ORIENTATION Writing Actions **Here documents** FILTER FILTER FILTER FILTERS **FILTER** FILTERS

- Clusters of classes Session 18: VIEWS
- Session 3: CONTROL STRUCTURES **Programming and method standards** 
	- **Example Formal Methods** What is a View
- Blocks and if statement The Unified Modelling Language (UML) Exploring ActionView
	-

# ■ Loops - while,for in,until **Example 3** Session 10: STRINGS AND REGULAR Forms

- Meta Characters
- Session 4: CLASSES AND OBJECTS **Anchors, literals, character groups and** Creating the project **Lating Counts** Project Directory structure
	-
	-
	-
	-

- 
- **If** Special variables What is Scaffolding
- 
- 
- **Labs Reserved words in Ruby Customising the application** 
	- $\blacksquare$  Labs

# Session 12: EXCEPTIONS

- 
- The %w shortcut Raise and rescue
- Nesting arrays Throw and catch Course Contents -

RUBYPR www.globalknowledge.com/en-be/ info@globalknowledge.be 0800/84.009

**Labs** Cassion 13: REST

- **line Inheritance** Manuscripture of the International Contract of Text International Contract of Text International Contract International Contract International Contract International Contract International Contract Inter
- Base classes and subclasses Define routes that recognize incoming
- **line Overriding Coverriding Line Coverse in the Use named route methods to generate**
- Course Structure and Agenda Apply and understand the RESTful routing New Apply and understand the RESTful routing
	- **Class structure Design apps to take advantage of the**<br> **Design apps to take advantage of the**<br>
	REST conventions in Rails

Session 20: RAILS SCAFFOLDING

### **Notation is Ruby Session 16: MODELS**

- 
- 

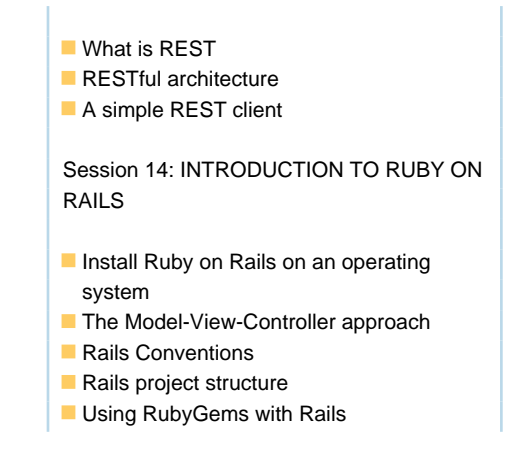

# Further Information:

For More information, or to book your course, please call us on 0800/84.009

info@globalknowledge.be

[www.globalknowledge.com/en-be/](http://www.globalknowledge.com/en-be/)